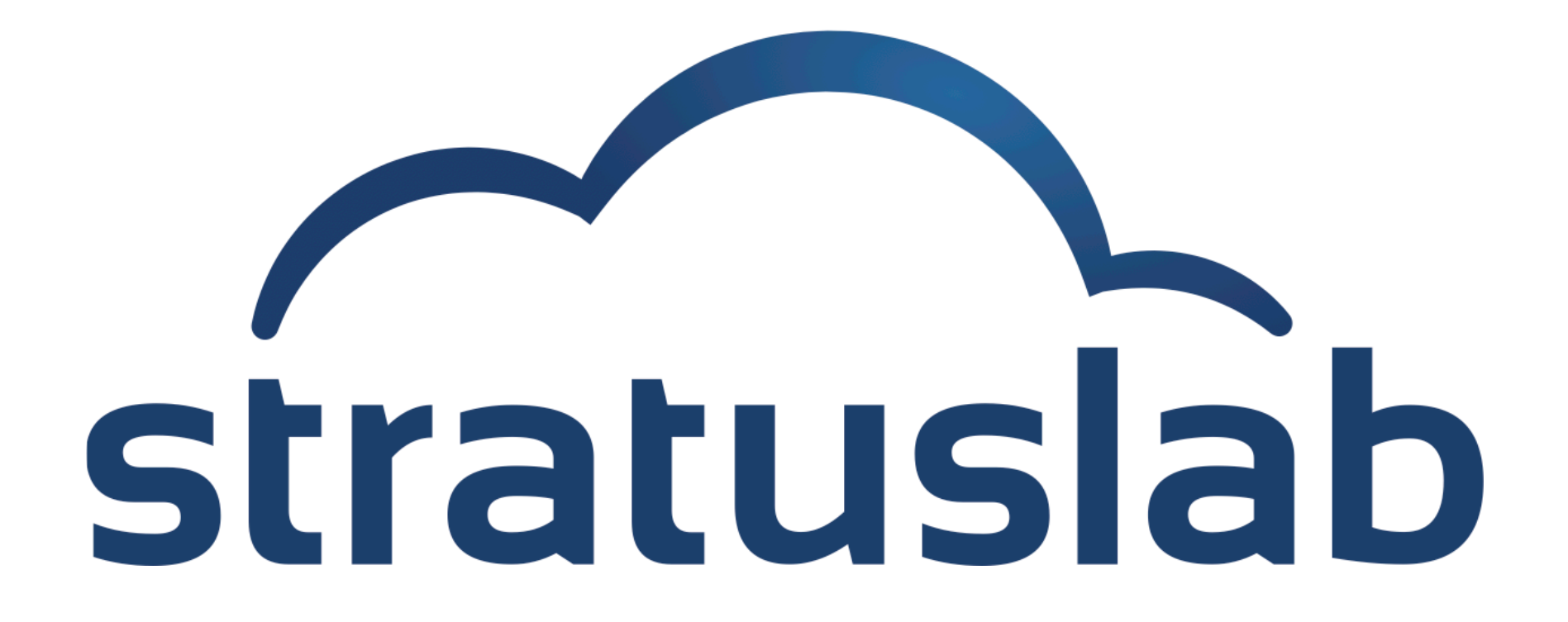

### **Advanced Topics**

StratusLab Tutorial (Orsay, France) 28 November 2012

# **Virtualization Benefits**

#### **Control of Resource Consumption**

- Share/limit CPU and network bandwidth
- Hard limit on memory (RAM) utilization
- Control IO bandwidth to local/remote disks
- Better monitoring/accounting of these resources

### **Isolation of Virtual Machines**

- Control address connectivity (what machines can see the VM?)
- Control what ports are accessible on a VM
- Dynamic control of both connectivity and ports

# **Contextualization**

#### **Horrible word but…**

- Machines must be able to run in variable network/machine contexts
- Information on how to integrate with local context must be given to VM
- No universal standard for doing this (StratusLab, HEPiX, AWS, …)

### **StratusLab Contextualization**

- Information packaged into CD-ROM image and made available to VM
- VMs mount CD-ROM image and run a script using context information
- Networking information is passed exclusively via DHCP
- Additional information can be passed to VMs to configure services

# **Contextualization**

### **Discovery of VM Context**

- Network connections (DHCP)
- Authentication/Authorization (SSH Keys)
- Service Configuration (e.g. Grid Certificates)

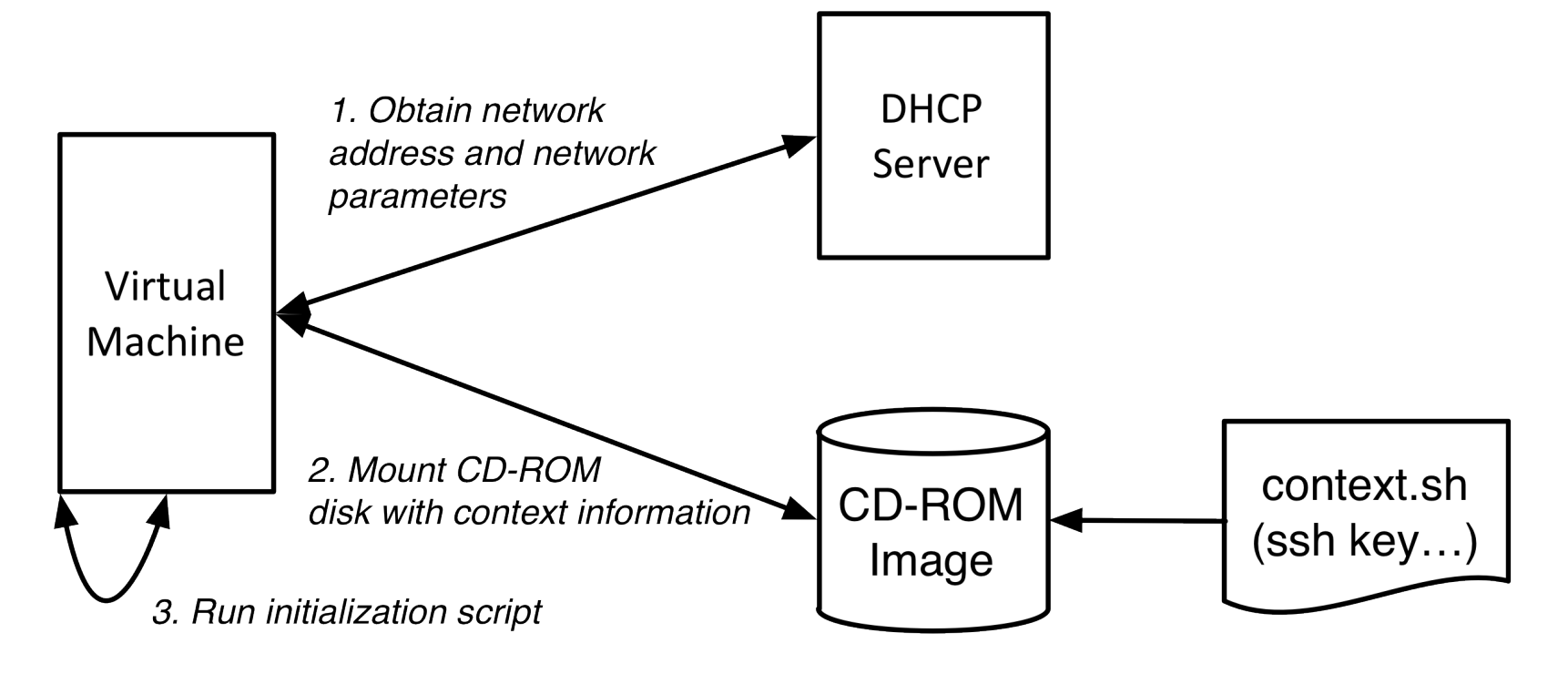

# **Network Security**

#### **Limit Access**

- **EXTER 1** Limit ssh access to known users with ssh keys
- Do not add accounts with password access

#### **Best practices**

- Only run services on your VM that are necessary
- Setup and use a firewall within the VM

# **StratusLab Network Configuration**

#### **Static Configuration**

- Three classes of IP addresses (public, local, and private)
- No dynamic VLAN or firewall configuration
- All machines receive network information via DHCP

### *TO MACHINE*

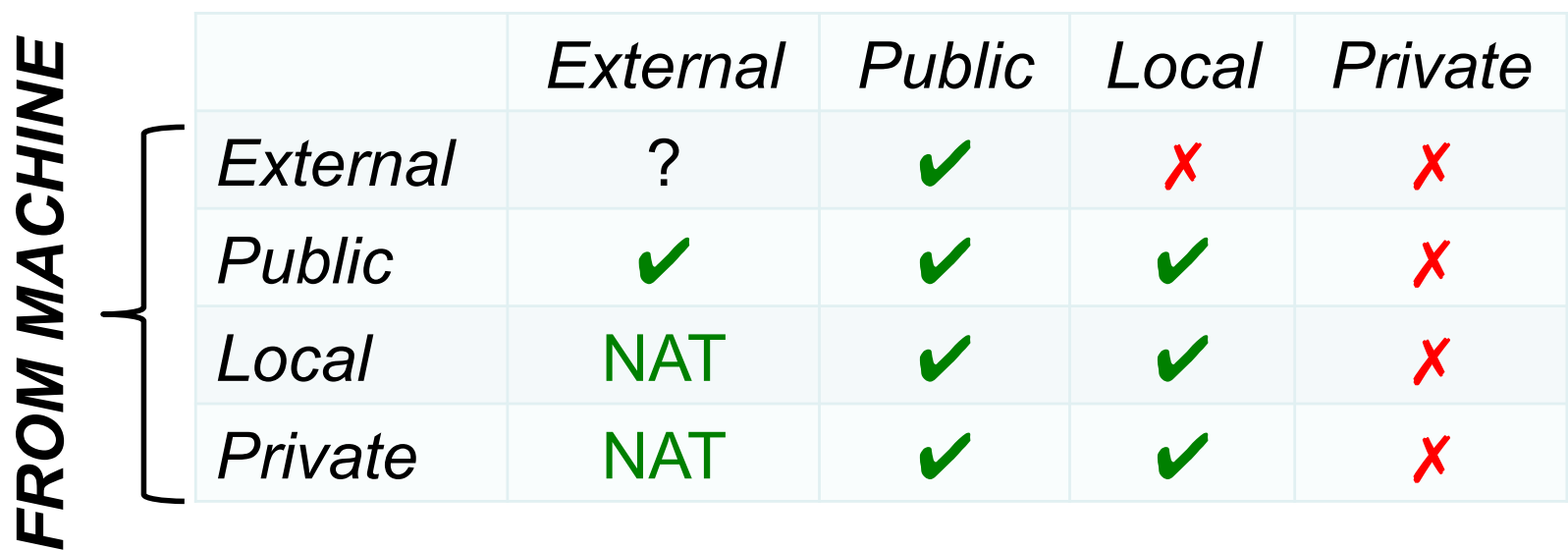

# **Questions and Discussion**

# **Exercises: Contextualization**

#### **Discover Contextualization Procedure**

- **Log into a VM and find CD-ROM image.**
- What files are present?
- What information is passed to machine?
- **How is that information used within the machine?**

### **Modify the Context**

- Look for command line option to send user-defined context
- Send some customized information via the context
- Verify that the information can be found on the running machine
- **How could you use this to configure your services?**

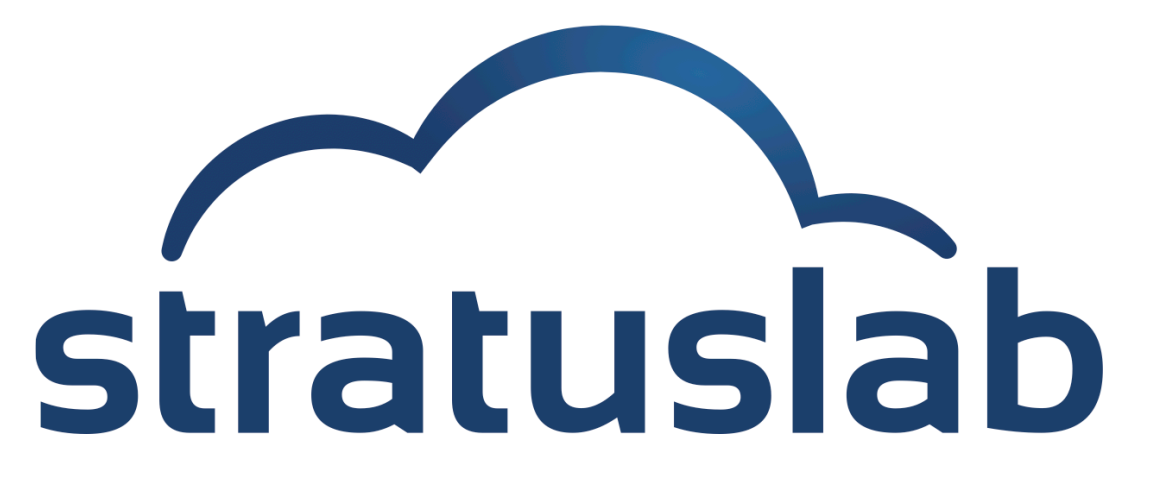

http://www.stratuslab.eu

Copyright © 2012, Members of the StratusLab collaboration.

This work is licensed under the Creative Commons Attribution 3.0 Unported License (http://creativecommons.org/licenses/by/3.0/).

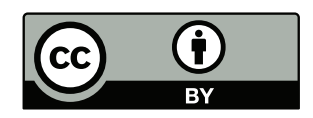